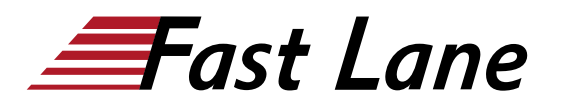

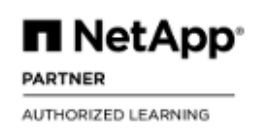

# ONTAP Cluster Administration (ONTAP9ADM)

## **ID** ONTAP9ADM **Prix** CHF 3 510,– (Hors Taxe) **Durée** 3 jours

#### **A qui s'adresse cette formation**

- Administrateurs
- Architectes
- Opérateurs
- Ingénieurs réseaux
- Partenaires de distribution
- Ingénieurs système
- Clients, partenaires et employés de NetApp

#### **Cette formation prépare à la/aux certifications**

NetApp Certified Data Administrator, ONTAP (NCDA)

#### **Pré-requis**

Avoir suivi les modules de formation en ligne suivants:

- ONTAP Cluster Fundamentals (Web-based training [WBT])
- Introduction to Networking in Clustered Data ONTAP (WBT)
- ONTAP NAS Fundamentals (WBT)
- ONTAP SAN Fundamentals (WBT)
- ONTAP Data Protection Fundamentals (eLearning)

### **Objectifs**

À l'issue de ce cours, vous serez capable de :

- Définir les composants d'un cluster ONTAP.
- Décrire le rôle d'une VM de stockage (machine virtuelle de stockage, également appelée SVM) dans l'architecture de stockage NetApp.
- Configurer un cluster ONTAP
- Configurer et gérer les ressources de stockage
- Configurer et gérer les ressources de réseau
- Créer et configurer une VM de stockage
- Créer, gérer et protéger les volumes NetApp FlexVol®.
- Mettre en œuvre des fonctions d'efficacité du stockage
- Gérer l'accès administrateur et les comptes utilisateurs **ONTAP**
- Maintenir les systèmes de stockage NetApp

#### **Contenu**

#### **Module 1 : Clusters NetApp ONTAP 9**

- Options de déploiement ONTAP
- Le cluster ONTAP
- MV de stockage
- Stockage défini par logiciel

#### **Module 2 : Configuration des clusters**

- Configurations de clusters ONTAP pris en charge
- Configuration d'un cluster
- Interfaces d'administration

#### **Module 3 : Gestion des clusters**

- Contrôle d'accès
- Licences ONTAP
- Politiques et calendriers

#### **Module 4 : Gestion du réseau**

- Revue du réseau ONTAP de NetApp
- Ports réseau
- Séparation du trafic réseau
- LIFs
- Configuration non perturbatrice des LIF
- Sécurité du réseau
- Gestion du routage

#### **Module 5 : Gestion du stockage physique**

- Disques, RAID et Agrégats
- Partitionnement avancé des disques
- Flash Cache et Flash Pool
- Agrégats FabricPool

#### **Module 6 : Gestion du stockage logique**

- Volumes flexibles
- Volumes FlexGroup
- Volumes FlexCache
- Déplacement des ressources de stockage

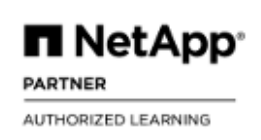

#### **Module 7 : Accès aux données**

- Utiliser les protocoles NAS pour accéder aux données
- Utiliser les protocoles SAN pour accéder aux données
- Utiliser les protocoles objet pour accéder aux données

#### **Module 8 : Protection des données**

- Gérer les copies instantanées
- Restaurer des données à partir d'une copie instantanée
- Sauvegarde et réplication des données
- Conformité
- Cryptage du stockage
- Protection contre les ransomwares

#### **Module 9 : Efficacité du stockage**

- Thin Provisioning
- Déduplication et Compression
- Efficacité de la Flash
- Rapport sur l'espace logique
- Clones de volumes et de fichiers

## **Module 10 : Maintenance des clusters**

- Collecte de données, outils de surveillance et d'automatisation
- Sauvegarde et restauration de la configuration de votre cluster
- Mise à niveau de votre cluster
- Pratiques recommandées en matière de performances

## **ONTAP Administration :**

- Configuration du peering de cluster et du peering de Storage VM
- Utilisation du logiciel SnapMirror pour mettre en miroir des volumes FlexVol
- Réalisation d'une reprise après sinistre SnapMirror
- Configuration de SnapMirror pour la réplication unifiée
- Restauration de données à partir d'une copie Snapshot
- Configuration d'une relation miroir de partage de charge
- Configuration du peering de cluster et de VM de stockage pour une relation en cascade
- Configuration d'une relation en cascade
- Configuration d'une relation synchrone SnapMirror
- Configuration de SVM DR

## ONTAP Cluster Administration (ONTAP9ADM)

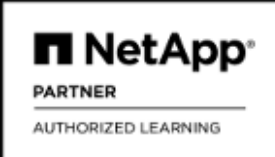

#### **Centres de formation dans le monde entier**

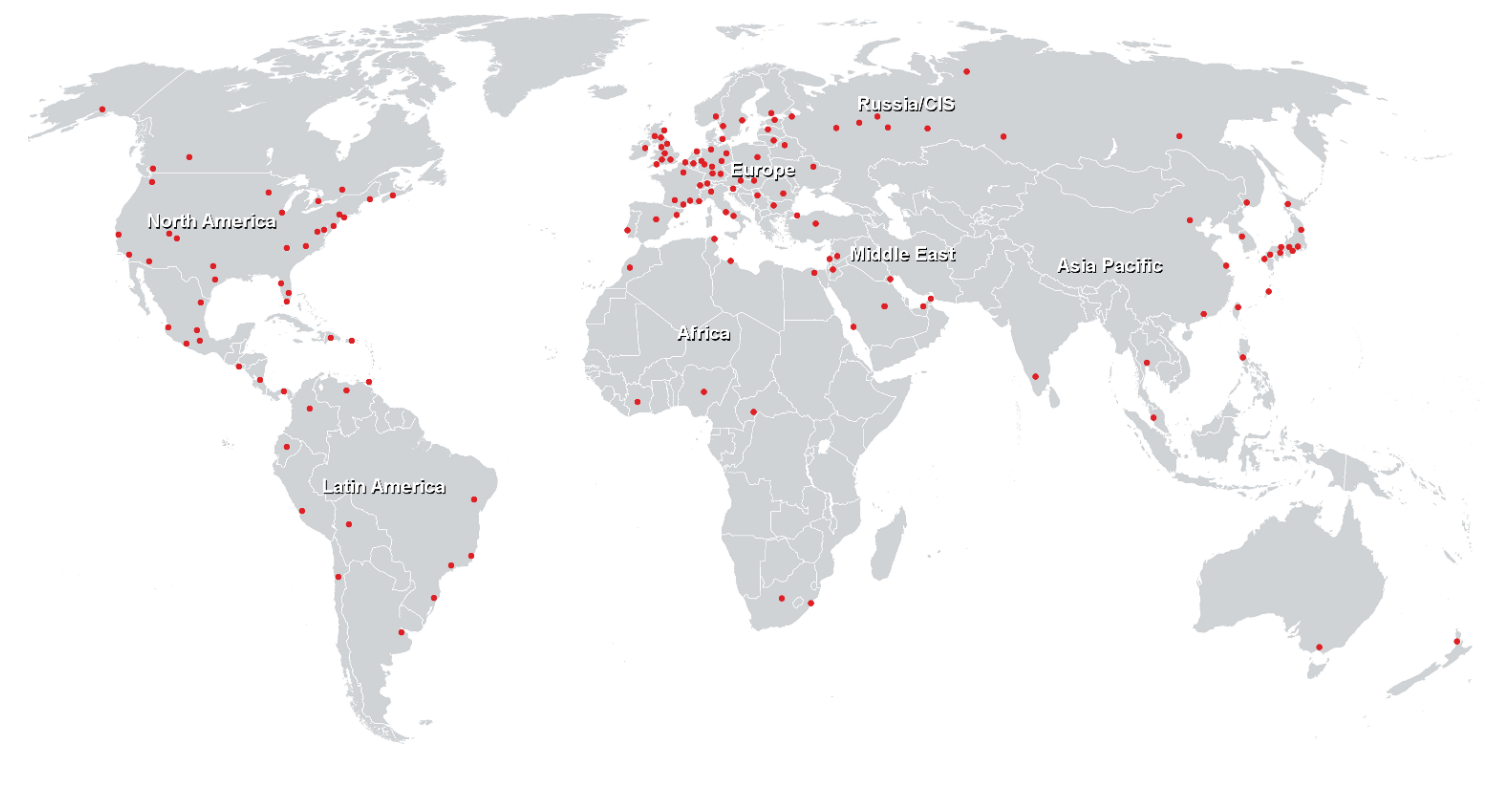

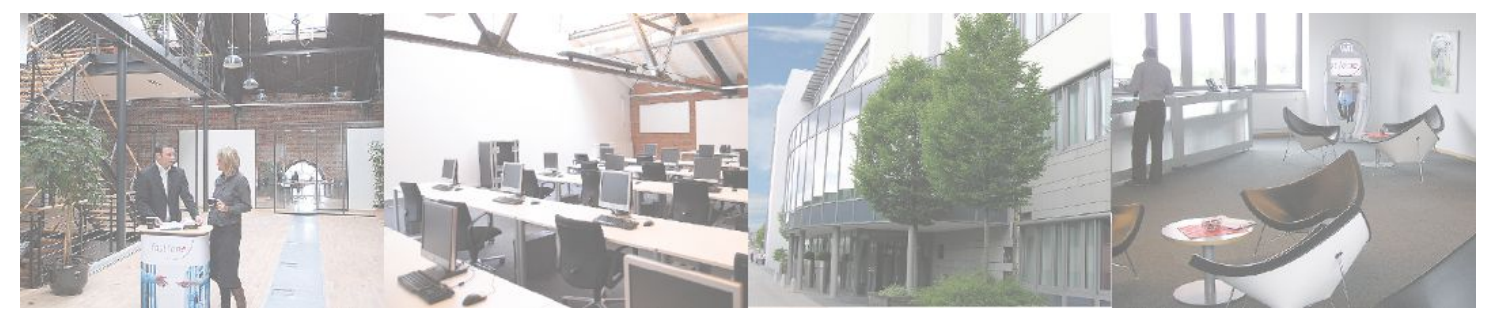

## **Fast Lane Institute for Knowledge Transfer (Switzerland) AG**

Husacherstrasse 3 CH-8304 Wallisellen Tel. +41 44 832 50 80

**info@flane.ch, https://www.flane.ch**